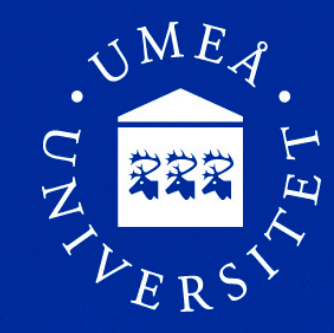

Umeå University **Department of Computing Science** 

### **Scientific Writing**

**Student Conference in Computing Science**  Suna Bensch,Thomas Hellström

> (based on previous versions by Jürgen Börstler and Frank Drewes)

http://www8.cs.umu.se/kurser/5DV144/HT13/

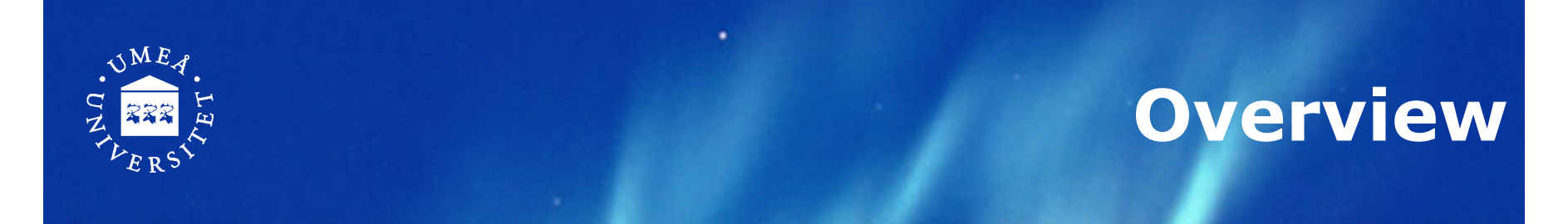

- How to do research (!)
- Searching for literature
- Reading the literature
- Structure of a research paper
- Referring to others work
- Writing guidelines
- Latex overview
- What do do now!

### **How to Do Research**

- Define a specific research question (topic selection)
- Identify prior work, find relevant literature
- Make a research plan with concrete sub goals
	- − Read and think
	- − Implement, develop, prove, evaluate, do experiments, conduct user tests, draw conclusions, …
	- − Write
- Execute the plan
	- − Not always linearly
	- − Modify the plan if necessary
	- − There is no recipe before the first time!
- Finalize your paper, publish results
- 5DV144, autumn term 2013 3 • Discuss and exchange ideas (conferences!)

## **Searching for Literature (1)**

#### **Why?**

Topic

- − Research builds on earlier work!
	- *"Standing on the shoulders of giants"*
- − To learn about an area selection!
	- What is interesting and important (for others!)
	- What has/has not been tried?
		- What is suggested to be tried?
	- To learn an area!

To be able to create!

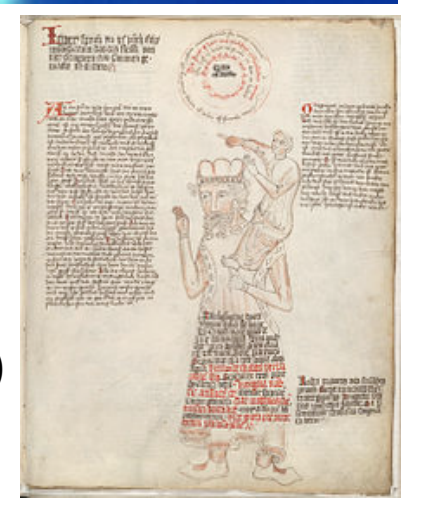

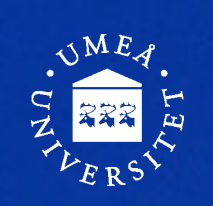

# **Searching for Literature (2)**

#### **Where?**

- − Search engines (Google, etc.)
- − Specific literature databases or search engines
	- **Google Scholar**, Scirus from Elsevier, **CiteSeerX**, getCITED, INSPEC
	- Check out www.ub.umu.se
- − Physical library (not everything is available online!)

#### **How?**

- − Search for topics, keywords, authors, …
- − Focus on publications (.pdf)
- − Browse the publications
	- Introduction, abstract
	- Look in the reference section
- − Surveys (recent!) can be excellent
- − Identify key authors in the area Google for more info

## **Searching for Literature (3)**

#### **Avoid "Blind" Trust**

- Critically evaluate your sources
- Try to see the difference between
	- − Facts & interpretations of facts
	- − Original work & (mis)interpretations
		- Check primary sources if possible, avoid secondary (and higher order) sources
	- − Seriousness (high quality) & sloppiness (low quality)
	- − Science & pseudoscience
- $\rightarrow$  Prefer resources that apply a peer review system
	- $\rightarrow$  Home pages, company web sites, on-line magazines, Wikipedia, etc. are not trustworthy

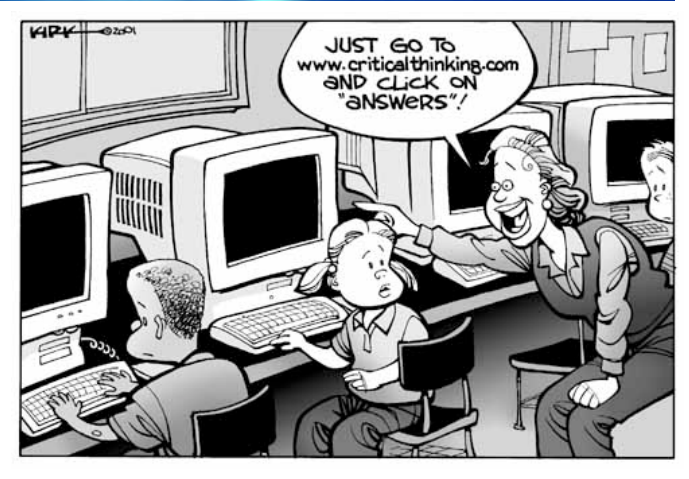

## **Reading (1)**

- The purpose of searching!
- Reading and literature searching is intertwined
	- − References lead you further
- You can't read everything
	- − Try to spend your time on relevant and good papers (hard to know in the beginning …)
- Make notes using your own words
	- − What is interesting and important?
	- − What has/has not been tried/examined?
	- − What is suggested to be tried/examined?
	- − Your own ideas
	- − Critical comments and explanations
	- − Relate to other information
	- $\rightarrow$  This results in the annotated bibliography

## **Reading (2)**

### **Bibliography:**

A set of publications related to a given subject

#### **To annotate:**

To add comments (annotations) or explanations

- $\bullet$  Annotated bibliography = commented reference section: *year, author, title, publisher, comments*
- Comments  $\neq$  Abstract
- Useful for keeping track of your readings and comments/thoughts
- Useful for your writing

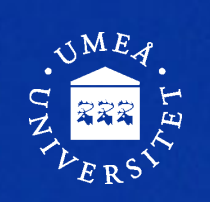

## **Typical Structure of a Paper**

- Title and author
- $\bullet$  Abstract summarizes the paper
- **Introduction**
- …

MAIN SECTIONS headings and subheadings must fit YOUR TOPIC.

- …
- **Discussion**/Summary/Conclusion (choose what fits best)
- **References**

### Start writing an outline

### **Writing the Outline**

- Make sure you know what you are going to do
	- − Summarize relevant background and context
	- − Refine your question/hypothesis/statement
- Write section- and subsection headers
- Write some raw text for each section and subsection
- Add "reminders" for the things you plan to write (e.g., in bullet list form)
- Add appropriate citations and references
- The intermediate result will be presented and discussed at the peer review meetings
- **★ Read and use the LaTeX template (demo.tex) on** the homepage

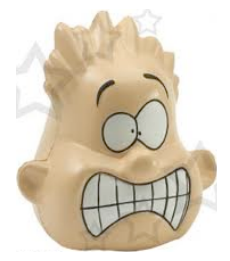

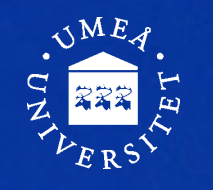

### **The Introduction**

### • Should present

- − The problem investigated:
	- $\bullet$  What, Why  $\leftarrow$ The "sales pitch"
- − Review of relevant earlier work
- − Your chosen approach/technique
	- What, Why
- − Major results and conclusions!
	- "Reading a scientific article isn't the same as reading a detective story. We want to know from the start that the butler did it" (Ratnoff, 1981)
- Start writing the Introduction while work is still in full progress [1]
	- − You have it all fresh in your mind
	- − The writing may reveal inconsistencies in your work

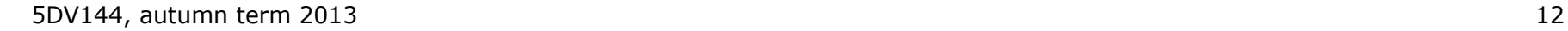

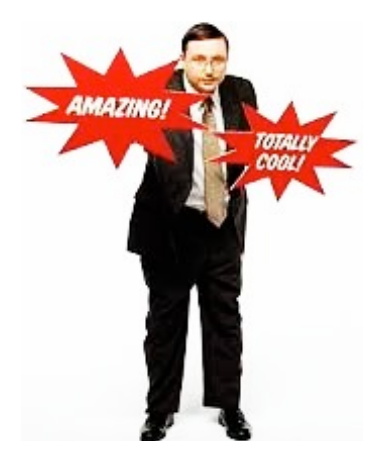

### **The Discussion**

- Main components (also see [1])
	- − Discuss (do not repeat) main results
	- − Point out exceptions where the results don't apply
	- − Show how results match previously published work (can also be in the introduction)
	- − Discuss the consequences of the results
	- − State and motivate your conclusions as clearly as possible
- Often the hardest section to write
- The better results, the easier to write
	- − Avoid the Squid technique (Doug Savile, 1972): "The author is doubtful about his facts or his reasoning and retreats behind a protective cloud of ink"

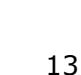

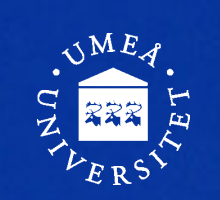

### **Referring to Others Work (1)**

#### **References**

- − The list of other work, placed at the end of the paper (the Reference section):
	- *year, author, title, publisher, comments*

#### **Citations**

− Abbreviations that refers to entries in the Reference section

#### Examples:

"A comparison of similar methods can be found in Ref. [3]. Johns et al. [7] refer to SPVS as one of the best methods."

#### **References**

[3] J. Dogherty. Solving image problems using invariant features. In: Proceedings of the Image Understanding Workshop (IUW), 2010, pp. 1181–1192.

[7] D. Johns, M. Brown, P. Blue, T. Lee. Computers in Sight, Prentice Hall, Englewood Cliffs, NJ, 1992.

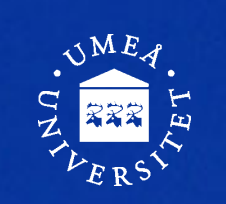

## **Referring to Others Work (2)**

### **Quoting (1)**

*Referring to other's work by including (parts of) it* 

• We normally use our own words when citing other work:

Research in cognitive science shows the importance of detailed and situated narratives (Carroll et al., 1994).

- Quotations are used if the wording itself is of particular interest or if you want to present a position you will argue or comment on.
- The original text must be repeated exactly as in the source:

"Recent theory and methodology in cognitive science clearly reflects a growing and broadening awareness of the importance of detailed and situated narratives" (Carroll et al., 1994, p 245).

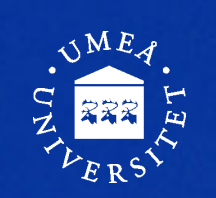

### **Referring to Others Work (3)**

### **Quoting (2)**

- Quoting figures, tables, video, audio, etc. in your material requires permission from the copyright holder
- A reference alone will not do
- This also holds for your own publications (self-plagiarism)
- Even public domain material (e.g., under Creative Commons) requires creator, source, and type of license to be pointed out
- Anything else is **plagiarism** and/or copyright infringement

#### **THIS IS A SERIOUS WARNING!**

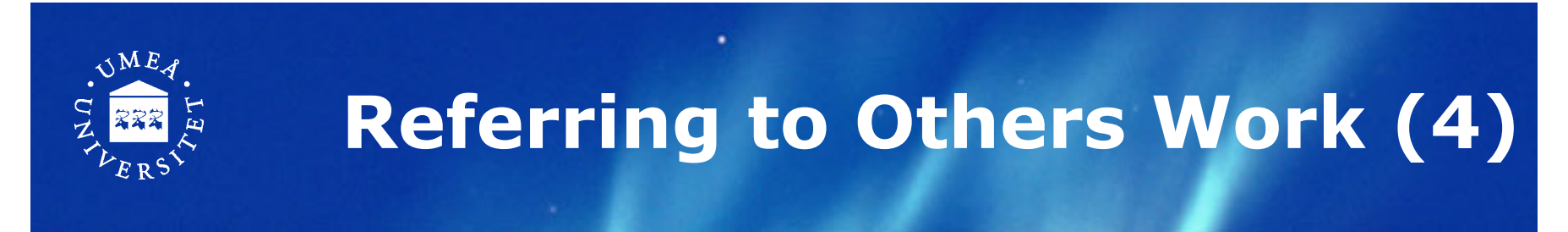

#### **Plagiarism**

"... re-use in one paper of material that has appeared in another, without appropriate acknowledgement."

Can be anything; book, journal, web page, etc.

Can be anything; ideas, phrases, illustrations, etc.

- Possible reasons
	- − Misjudgment (by an inexperienced researcher)
	- − Carelessness
	- − Deliberate theft

#### **★ The reason is irrelevant**

- $\rightarrow$  Also applies to your previous publications!
- $\rightarrow$  Ask supervisors and check homepage for examples

(Zobel, 2004, p 217)

### **Writing Guidelines (1)**

#### **Structure the information**

- Use a **simple and logical** organization of the paper
- Omit unnecessary information/details
- Say things once  $-$  at the right place
- One topic per section
- One idea per paragraph
- Logical and verbal bridges between sentences

## **Writing Guidelines (2)**

#### **Write clearly**

- Describe **everything** such that a non-expert reader has a chance to understand!
- **Motivate** and **explain** (why, what, how)
- Be **specific and clear**, not vague and hand waving
- If you cannot say it clearly, think it over again
- Define all terms and acronyms, and use them consistently

### **Writing Guidelines (3)**

#### **Integrity**

- Carefully distinguish between
	- − your own original ideas and those of others
	- − what you have done and others have done
	- − facts and interpretations of facts
- Do not exaggerate abandon "commercials"
- Critically discuss your own work and assumptions
- $\rightarrow$  In short, be honest and serious

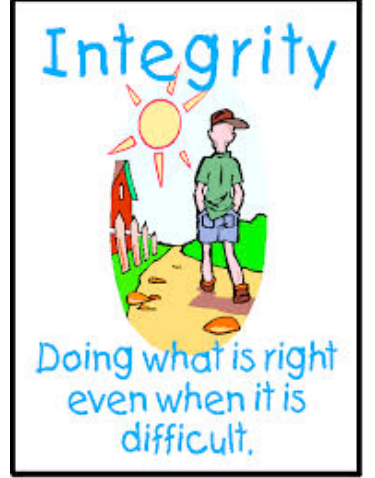

### **Writing Guidelines (4)**

#### **Choose your words carefully**

- Do not try to sound elaborate
	- − "A considerable amount" è "much"
	- − "A majority of" è "most"
	- − "An example of this fact is" è "for example"
	- − "of great theoretical and practical importance" è "useful"
- Avoid buzzwords and jargon
- Ban conversational phrases like *Well*, *You see*, *Bored to death*…
- Avoid short verb forms, like *we're*, *can't, it's*, …
- Avoid emotional expression such as *gigantic*, *ridiculous*, *funny*, *super*,…
- Be careful with culturally or geographically localized concepts, such as times, dates, seasons, school grades, currencies, …

### **Writing Guidelines (5)**

#### **The use of personal pronouns**

- Avoid excessive use of personal pronouns
- "We" to refer to author(s) or author(s)+reader is most common
- Do not address readers with "you"
- No first person singular (as it sounds subjective)

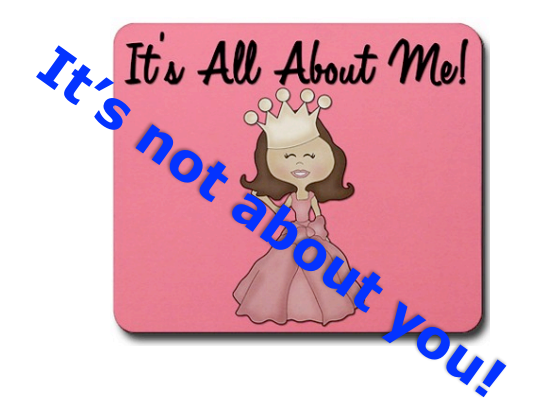

# **Writing Guidelines (6)**

#### **General**

- Writing supports understanding
	- − "if you can't say it clearly, you don't understand it yourself" (John Searle)
- Have high demands!
	- − Read what your have written and edit
	- − Do not hesitate to rewrite even big parts completely
- Do not postpone writing until the end
- Discuss your work
	- − Peer review group meetings
- Overall productivity is **much** lower than you may expect (maybe 1–2 pages a week)

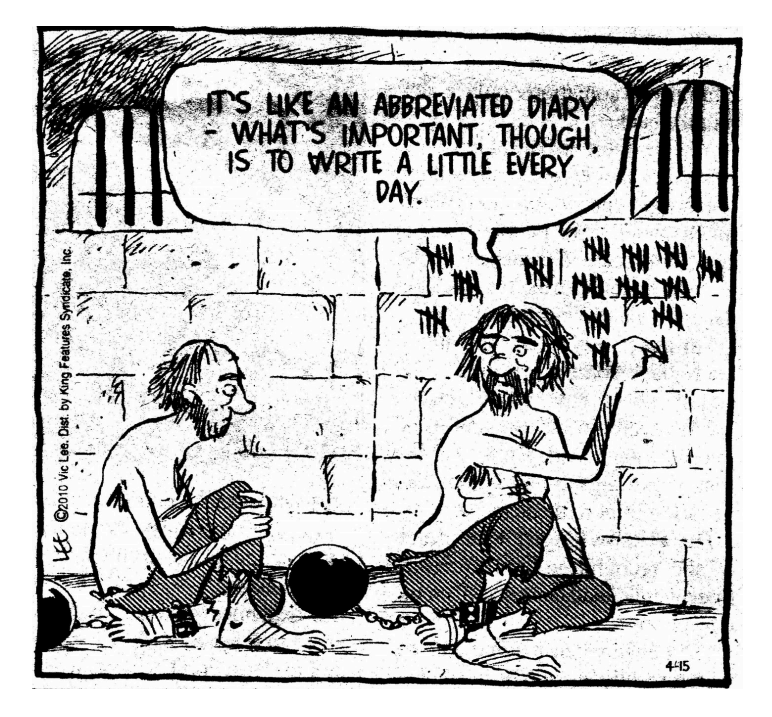

# **More on References (1)**

### **Why using references?**

they

- Give evidence for your claims
- Distinguish between yours and others ideas
- Give other authors credit for their work
- Direct the reader to relevant sources of information
- Show that you know the area of research

# **More on References (2)**

### **The Reference Section**

- Citation marks are "pointers" to entries in the reference section(\*) of your paper
- The reference section must contain a list of all references you cite in your text (and only those)
- Sources must be accessible to others
	- − Public
	- − Stable over time

*(\*) In some research areas references are put in footnotes.* 

### **More on References (3)**

### **What to Cite (1)**

- Trustworthy and objective sources
	- − Peer reviewed publications
	- − Books
	- − Technical reports
	- − **No** sales/marketing brochures
	- − Prefer primary sources
		- Be careful with secondary sources
		- Be precise about who said what

**Journals Magazines Conferences** Workshops

### **More on References (4)**

### **What to Cite (2)**

• Do not rely on Wikipedia, web pages, etc.

- − They can be very good starting points but are definitely not reliable scientific references
- − Mention them in footnotes rather than in the reference section
- However, remember not to equate "scientific" with "on paper"
	- − there are high quality electronic scientific journals
	- − there is a lot of rubbish printed on paper

### **More on References (5)**

We will use

this style

#### **How to Cite (1)**

- There are many common formats for citation marks
	- − Number styles:
		- [1], [2-4], or the like  $\leftarrow$
	- − Harvard style:
		- (Björk, Knight & Wikborg, 1988), (Carroll et al., 1994; Holtom & Fischer, 1999; Zobel, 1997), …
	- − "Abbreviation" style:
		- [BKW 88], [Car+ 94, HoFi 99, Zob 97], ...
	- − APA style, MLA style, …
- Depends on the journal, conference, etc.
- BIBTeX does the formatting for you.

# **More on References (6)**

### **How to Cite (2)**

• Citation marks are placed inside the sentence, as We use Parikh's Theorem [12] to prove the result.

*We use Parikh's Theorem to prove the result [12].* 

- Wording is important. Compare
	- − *According to [5], design should follow function*.
	- − *In [5], it is claimed that design should follow function.*
	- − *Design should follow function [5].*

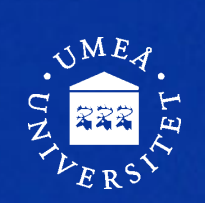

### **Paper Evaluation Criteria**

#### **Your work must indicate competence/ability to ...**

- analyse some relevant aspect(s) in depth
- analyse and synthesize arguments/resources
- back-up claims and facts by well-developed arguments, discussions and/or references
- tell apart relevant from irrelevant material, facts, and details
- make use of references in a correct way
- use a scientific style of writing
- manage the mechanics of writing; follow formatting/style guidelines

#### **All cases of suspected plagiarism will be forwarded to the disciplinary board – no exception!**

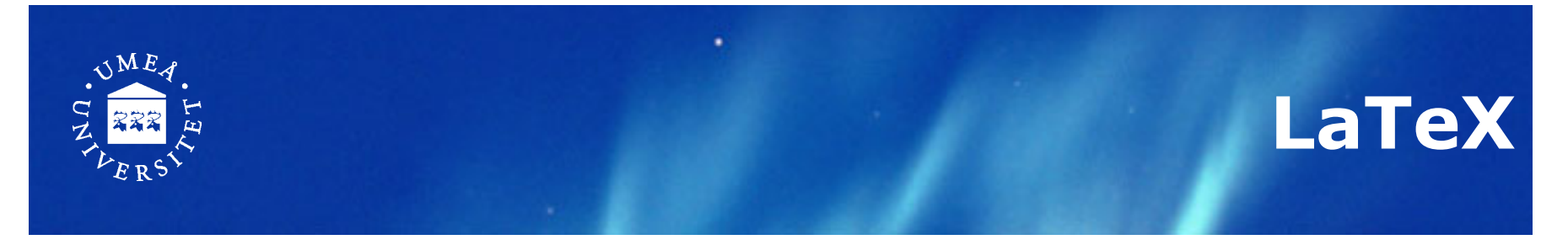

- Typesetting system to create good looking text
- You write your paper as unformatted text in a text editor, and LaTex generates a pdf file
- Quite the opposite of WYSIWYG!
- Powerful support for layout, formulas, tables, bibliography, …

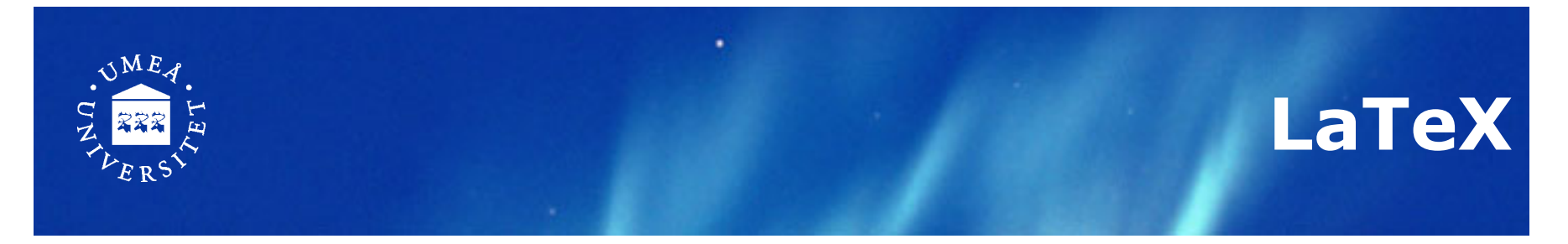

- **From now on, everything else** must be prepared with LaTeX
- Template, format, and guidelines from course web pages must be used
- Your source files will finally be to put together the conference proceedings
- Running text gets automatically formatted
- A lot of commands to control the layout
- General syntax: \commandname[options]{argument}
- Check out **demo.tex** and read **demo.pdf**

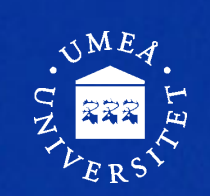

### **An Example LaTeX Source File**

\documentclass{llncs} *% declares the document type* 

\usepackage{…} *% imports special purpose packages* 

\begin{document} \author{John Doe} \institute{…} \maketitle

\title{The title} *% defines the title of your paper*

#### *The text of the paper*

\end{document}

\bibliographystyle{plain} *% declares the bibliography formatting style*  \bibliography{demo} *% refers to external bibliography file demo.bib*

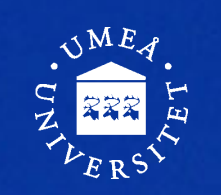

### **An Example Bibliography File demo.bib**

@article{beck:1993,

```
Author = \{Beck, Kent\},
Title = \{ {CRC}: Finding objects the easy way },
Journal = {Object Magazine}, 
Volume = \{3\},
Number = {4},
Pages = {42--44},
Year = {1993} }
```
@book{bellin:1997,

```
Author = {Bellin, David and Suchman Simone, Susan},Title = \{The \{ CRC\} Card Book\},
Publisher = {Addison-Wesley},
Address = {Reading, MA},
Year = {1997},
Annote= {Blah blah blah}
```
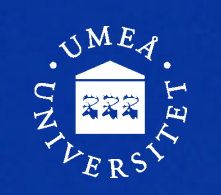

### **An Example Bibliography File demo.bib**

@article{beck:1993, Type and key  $Author = {Beck, Kent},$ Title =  $\{$  {CRC}: Finding objects the easy way }, Journal = {Object Magazine},  $Volume = \{3\},$ Number =  ${4}$ , Pages =  ${42 - -44}$ , Year =  ${1993}$  }

```
@book{bellin:1997, 
  Author = {Bellin, David and Suchman Simone, Susan}, 
  Title = \{The \{ CRC\} Card Book\},
  Publisher = {Addison-Wesley},
  Address = {Reading, MA},
 Year = {1997},
  Annote= {Blah blah blah} } normally ignored field
```
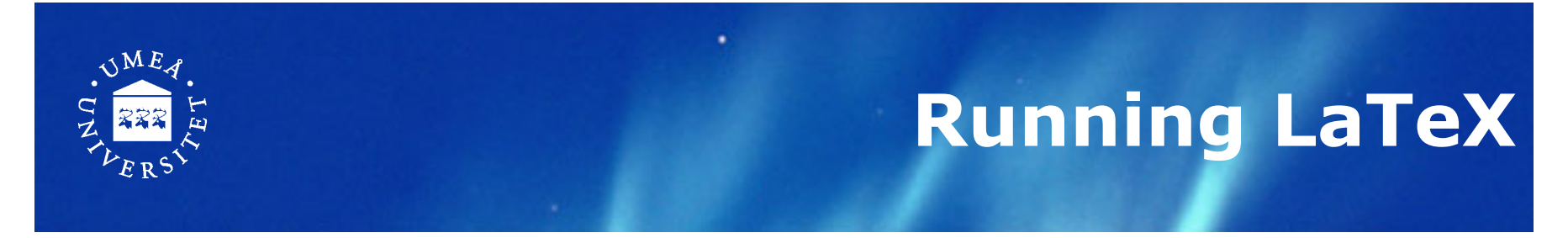

#### **To convert the .tex file to a pdf file**

From the command prompt:

- *1. pdflatex mypaper* reads *mypaper.tex* and creates
	- − *mypaper.pdf* (the typeset paper) and
	- *mypaper.aux* (info about citations, references, etc)
- *2. bibtex mypaper* reads *mypaper.aux* and creates reference section (*mypaper.bbl*) from BIBTeX file.
- *3. pdflatex mypaper* (again!)
	- − updates *mypaper.pdf* with info collected in 1 and 2.

If you get "Undefined references found" and "References may have changed", re-run bibtex and pdflatex once or twice.

### **Useful Tools and Stuff**

- Reference management
	- − Zotero
		- Firefox extension for handling references
		- Export to BibTeX format (among others)
	- − Other choices: Mendeley, EndNote
	- − Be careful with BibTeX imports from Google Scholar, ACM, DiVA, etc. They may be incorrect and/or incomplete.
- Many LaTeX typesetting environments on different platforms, but an ordinary text editor and the command line work well. Feel free to choose.

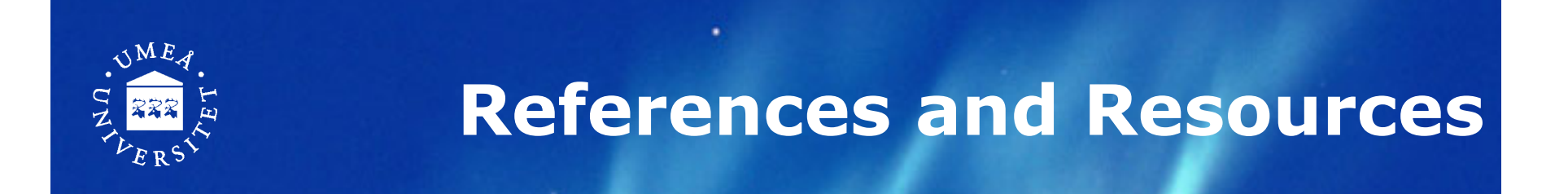

- [1] Day, R.: How to write and publish a scientific paper. Phoenix: Oryx Press (2006).
- [2] Lamport, L.: *LaTeX: A Document Preparation System*, 2nd edition. Addison-Wesley, Reading, MA (2004)
- [3] Zobel, J.: *Writing for Computer Science*, 2nd edition. Springer, London (2004)
- The literature list, links, and examples on the course web
- Purdue Online Writing Lab (OWL) http://owl.english.purdue.edu/owl/
- The Writing Center (Univ. of Wisconsin-Madison) http://www.writing.wisc.edu/

### **What to do now!**

- If you really want to improve
	- − Re-read the slides, internalize and contemplate
	- − Do this also later during the course
- Start writing your outline and annotated bibliography
- Intensify your literature research

#### **Next step:**

- Obligatory peer review meeting on Wed Oct 2nd
- Distribute your draft at latest Mon Sep 30<sup>th</sup> 10:00 A.M.

#### **GOOD LUCK AND HAVE FUN!**

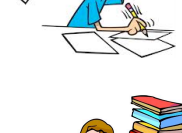

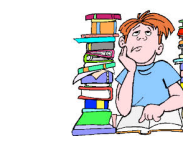

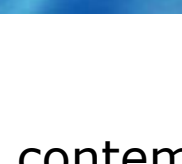

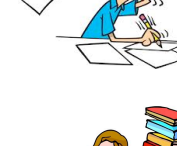